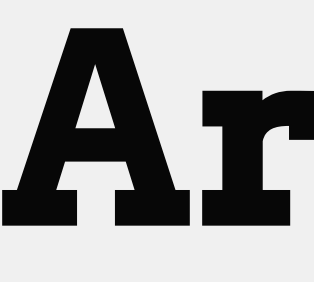

# **Arrays**

## Data Structures

Thus far, all of our data has been stored in variables one variable holds one piece of data *Data structures* enable our programs to organize our data in more efficient, sensible ways group related pieces of data together We'll see three types of data structures this semester variables (all semester) arrays (this week) classes (in a few weeks)

## Exercise: Storing Multiple Pieces of Data

- Suppose we wanted to store the names of everyone in this class What information do we need to know?
- How can we store that information in a program?
- What if the user was providing the names through the console? Could we adapt to changes to how many people are in the class? (e.g., 27 vs 33?)

## What Is An Array?

### variables

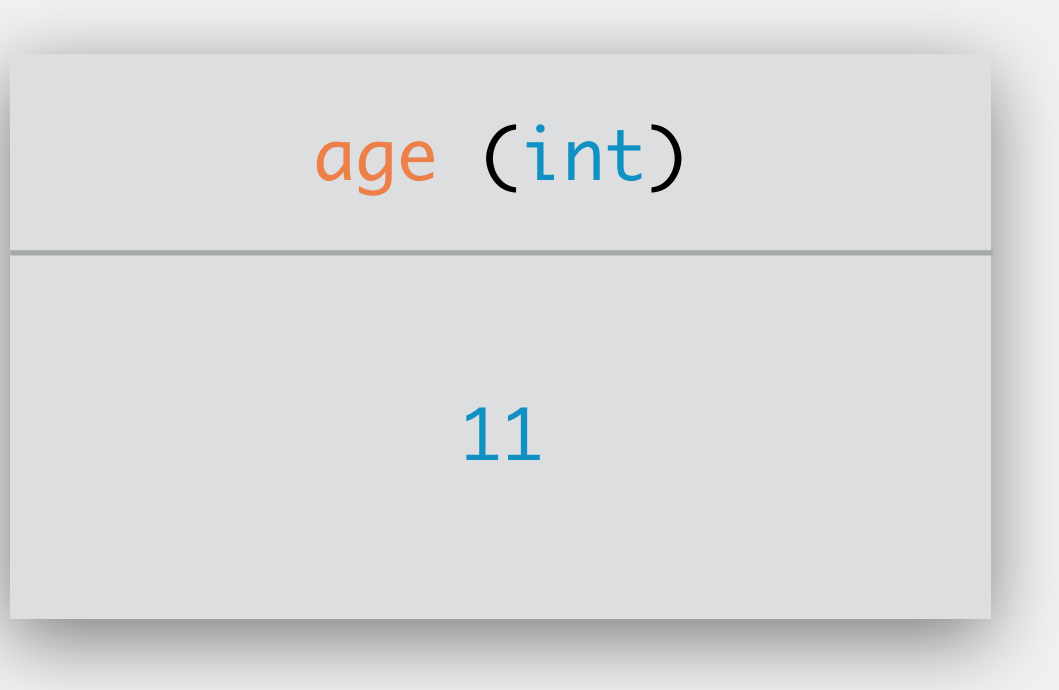

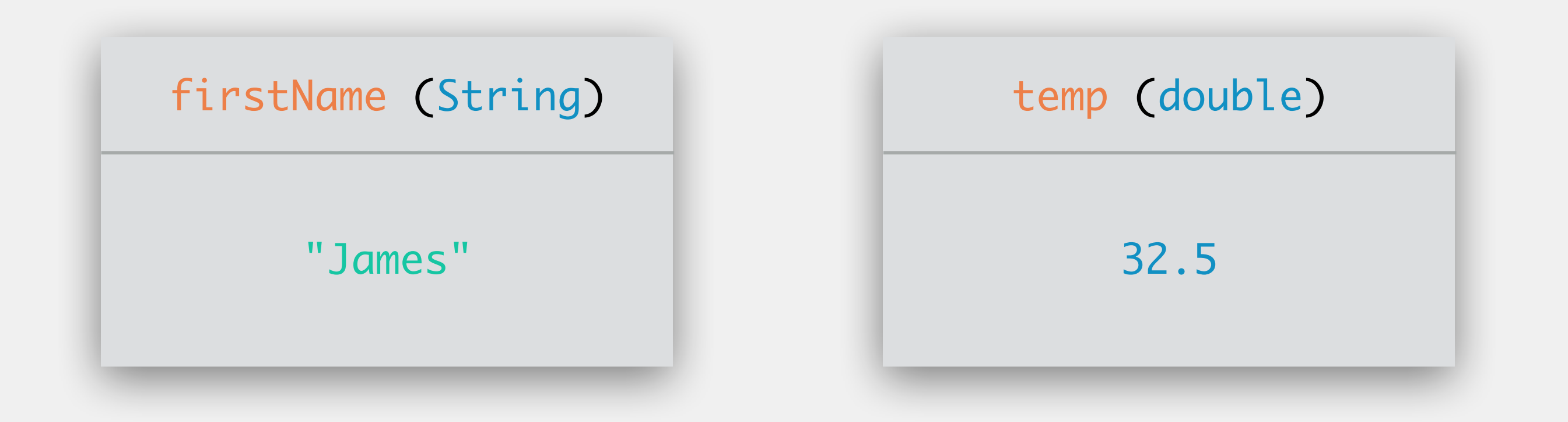

array

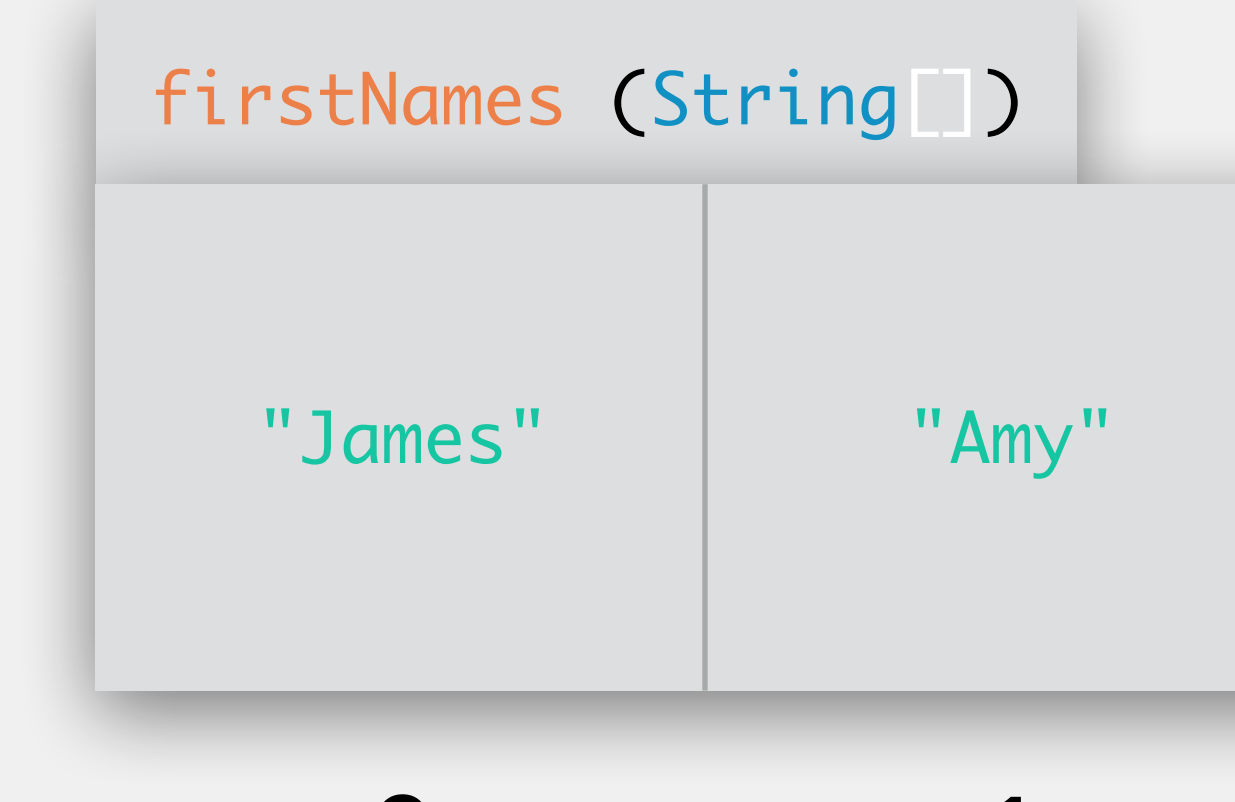

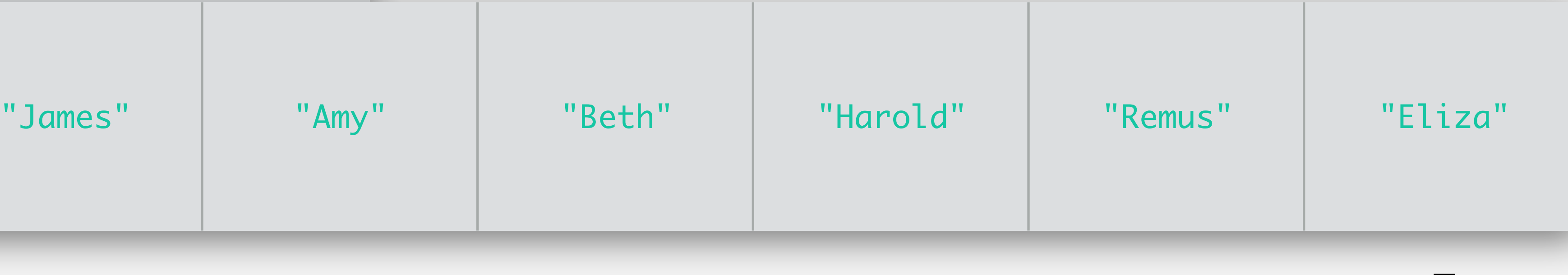

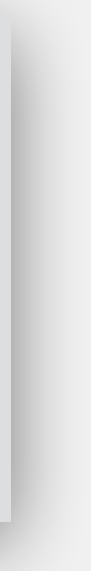

## Array Properties

- 
- Arrays allow us to store a collection of data values together All data stored in an array must be of the same data type

e.g., all Strings, all ints, all booleans

- Must predetermine the size of our array
	- e.g., if we say our array will hold 27 names, we cannot modify it to store 33 names
	- however, we can always store less data (e.g., 15 names)
- We refer to data by its variable name **and** index (i.e., position) in the array
	- indexes are zero-based, just like with Strings
	- the length of the String is **not** zero-based

## Setting Up An Array

*declaring* the array sets up the variable name and data type only change is the addition of square brackets, e.g., []

Three steps:

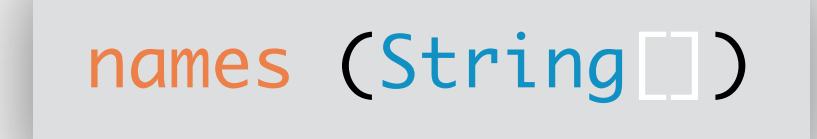

## Setting Up An Array

Three steps:

*declaring* the array sets up the variable name and data type

only change is the addition of square brackets, e.g., []

*instantiating* the array sets up the size (i.e., length)

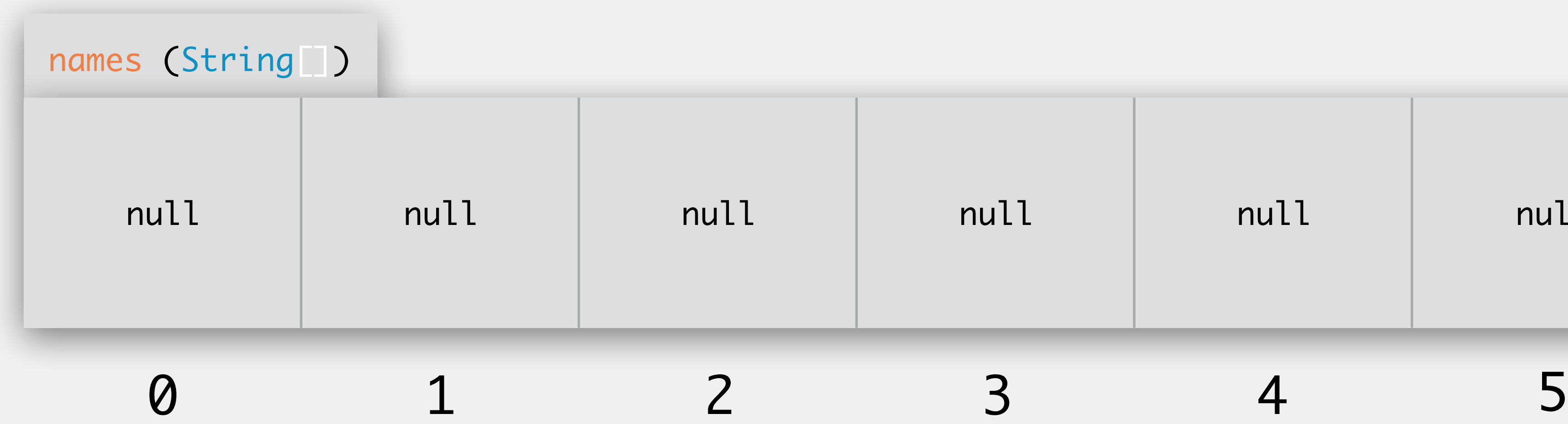

- 
- 
- 

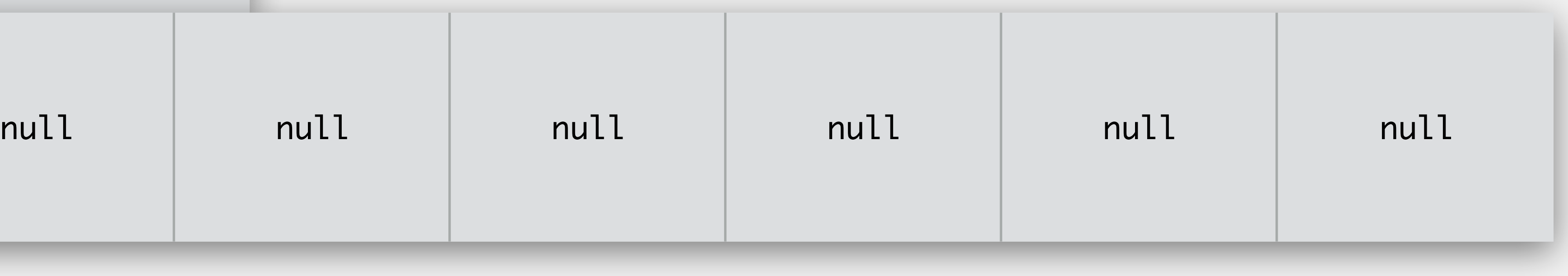

The absence of data

Keyword in Java to indicate that there is nothing (i.e., no data) referred to by this variable/spot in the array

Always (always always) initialize/instantiate variables/arrays!

except for primitives, these are set to null until initialization/instantiation

## What Is Null?

- Java throws an exception when your program attempts to use a null values accessing an array that has not been instantiated accessing a spot in the array that has not been initialized will see this other places too (e.g., classes)
	-

## NullPointerException

Exception in thread "main" java.lang.NullPointerException at Example.main(Example:8) name of the exception that

caused our program to crash line number where the exception occurred

## Setting Up An Array

Three steps:

*declaring* the array sets up the variable name and data type

only change is the addition of square brackets, e.g., []

*instantiating* the array sets up the size (i.e., length)

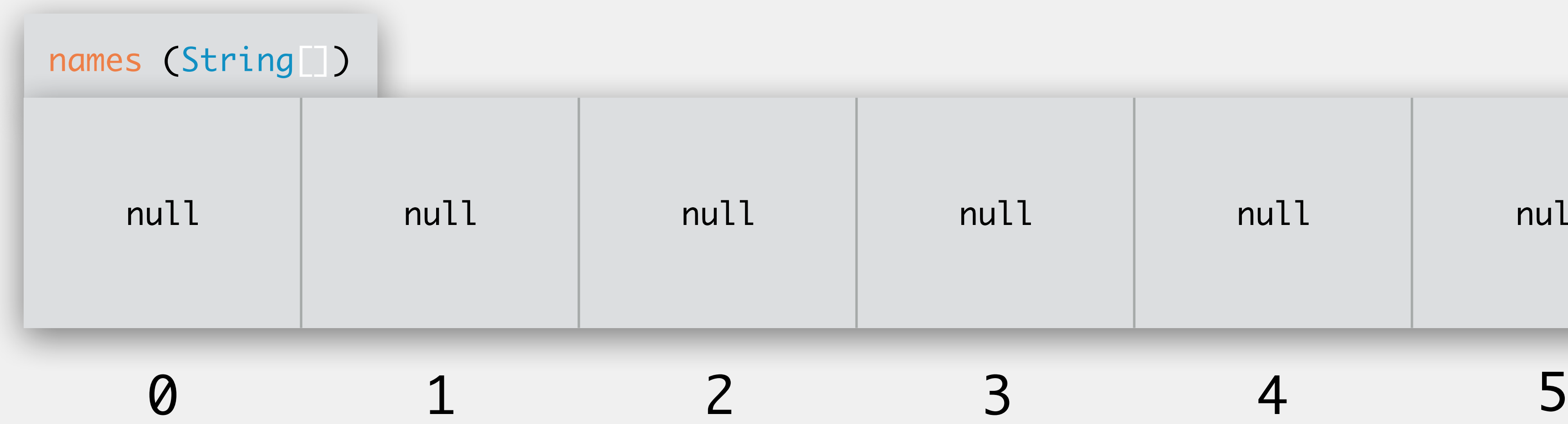

- 
- 
- 

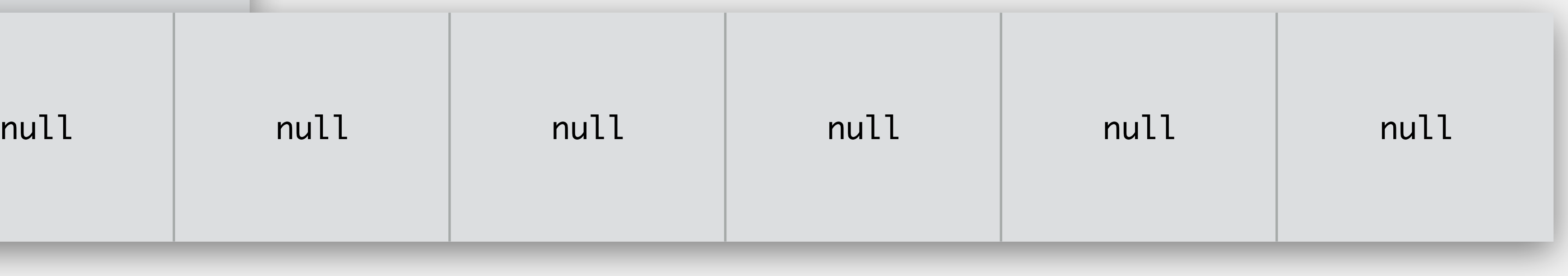

## Setting Up An Array

Three steps:

*declaring* the array sets up the variable name and data type only change is the addition of square brackets, e.g., [] *instantiating* the array sets up the size (i.e., length)

- 
- 
- 
- *initializing* the array assigns initial values to each spot in the array

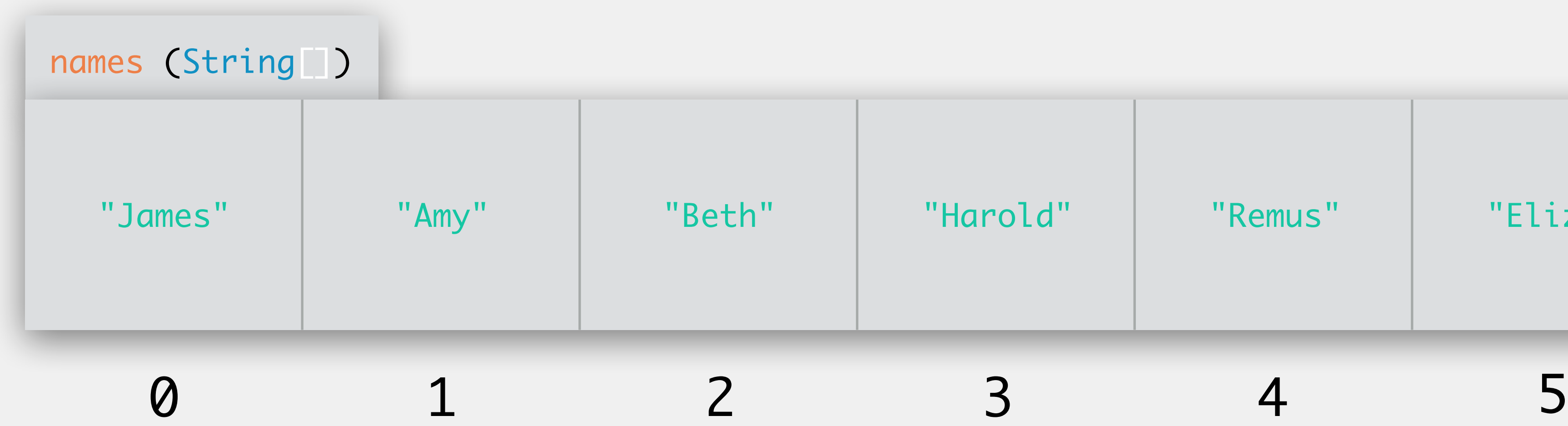

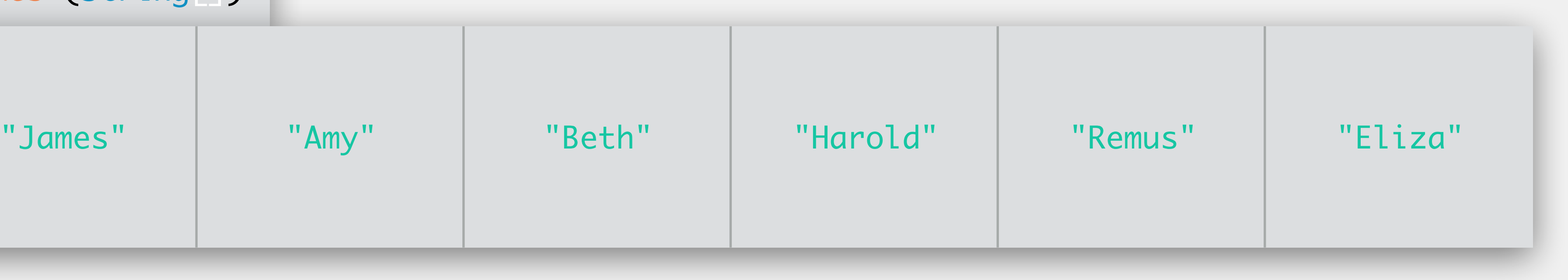

## Definition: Declaring & Instantiating An Array

declare an array

<dataType>[] <identifier>; // both of these lines do the same thing <dataType> <identifier>[];

instantiate an array

<identifier> = new <dataType>[<length>];

declare and instantiate an array

<dataType>[] <identifier> = new <dataType>[<length>];

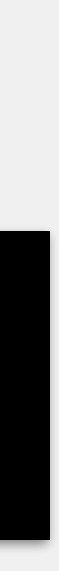

## Example: Declaring & Instantiating An Array

declare an array of type String called names

String<sup>[]</sup> names; // both of these lines do the same thing String names<sup>[]</sup>;

instantiate an array of type String with length 6

declare and instantiate an array of type String called names with length 6

String names = new String[6];

- 
- 

- 
- names = new String[6];  $\frac{1}{100}$  notice we do not use the square brackets here
	-

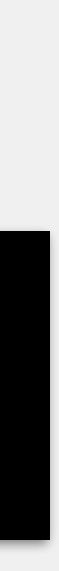

## Example: Array Initialization

initialize an array of type String called names

 $>$  names $[0] = "James";$  $>$  names $[1] = "Amy";$  $>$  names $[2] = "Beth";$ > names[3] = "Harold"; > names[4] = "Remus"; > names [5] = "Eliza"; >

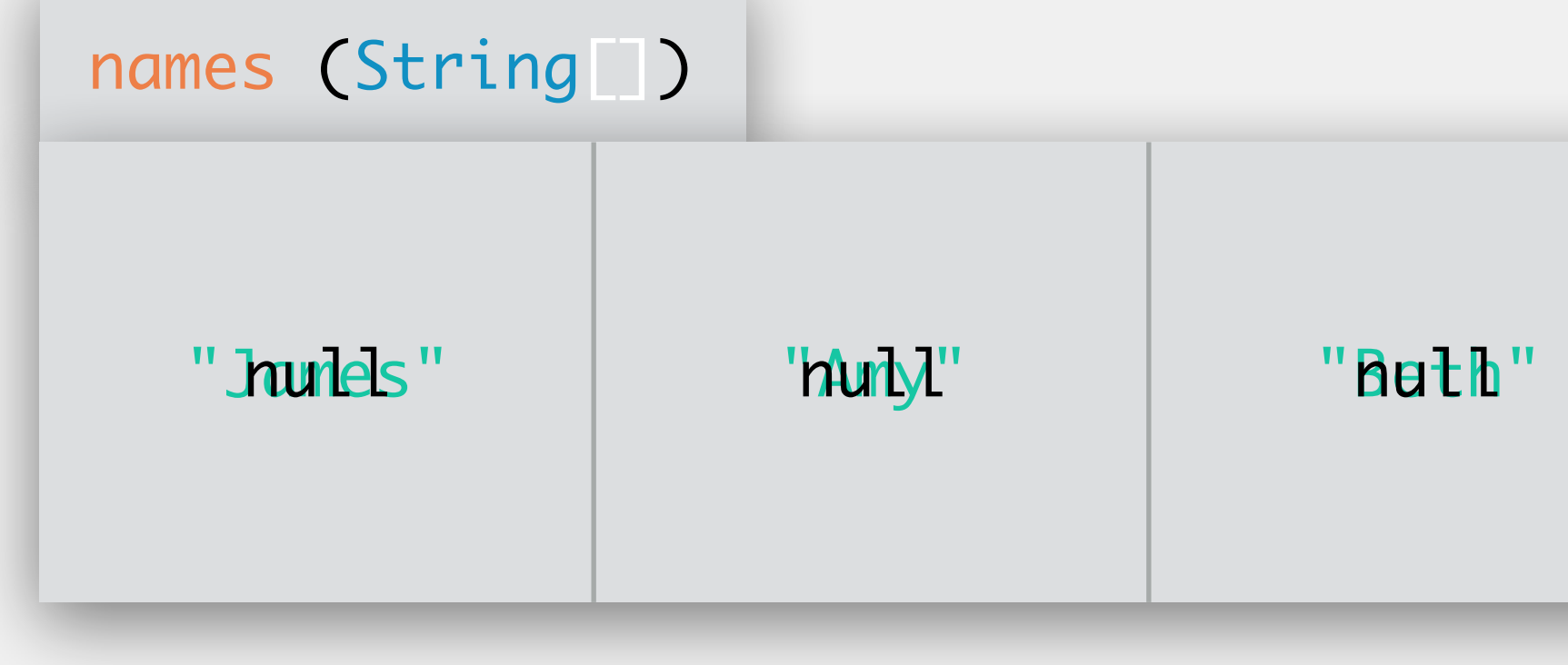

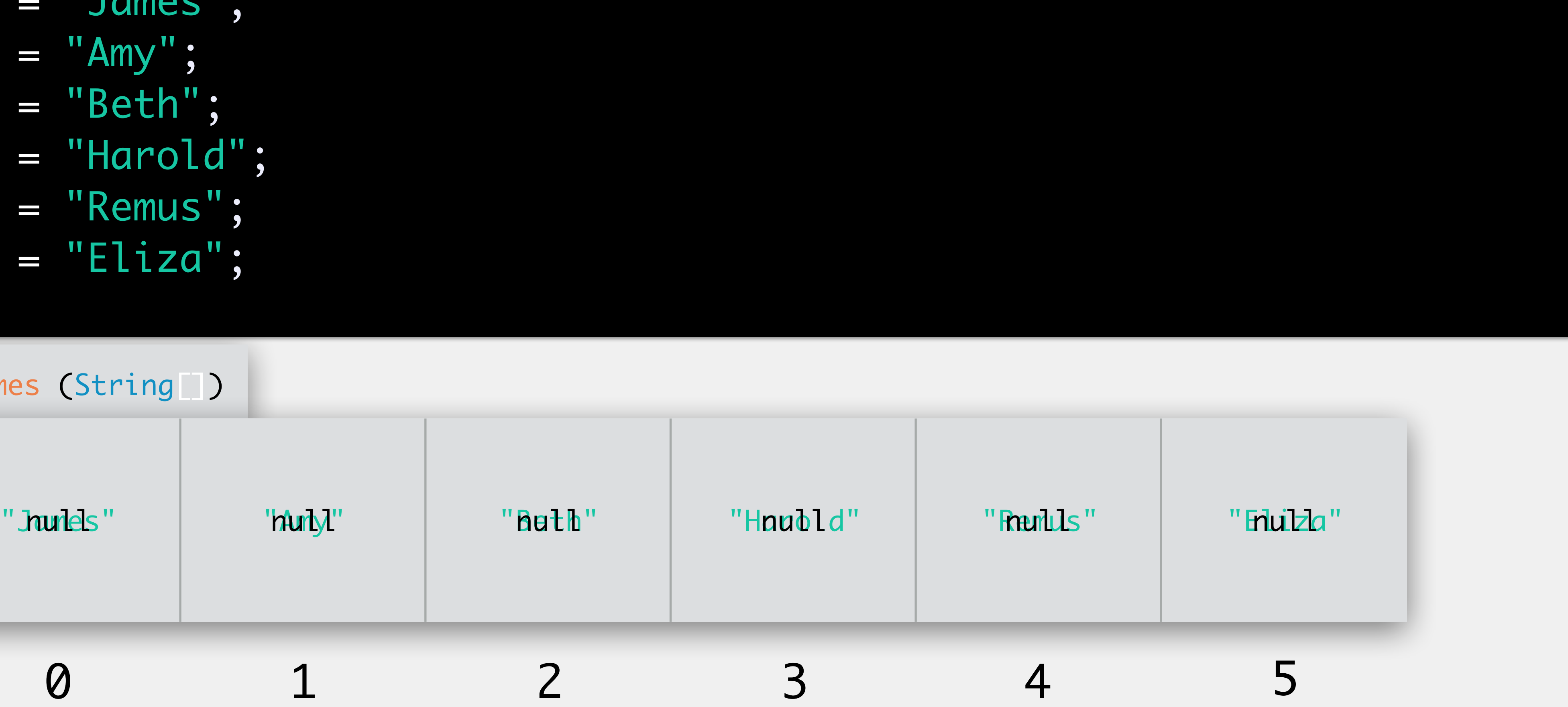

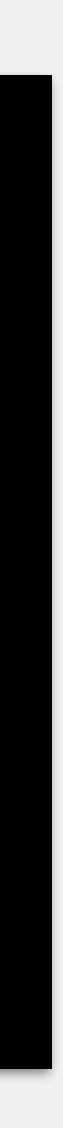

## Example: Declaring, Instantiating, and Initializing

declare an array of type String called names

String<sup>[]</sup> names; // both of these lines do the same thing String names<sup>[]</sup>;

instantiate and initialize an array with our name Strings

names = {"James", "Amy", "Beth", "Harold", "Remus", "Eliza"};

declare, instantiate and initialize an array with our name Strings

String[] names = {"James", "Amy", "Beth", "Harold", "Remus", "Eliza"};

- 
- 

- 
- 
- 

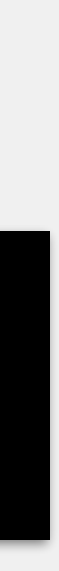

## Example: Array Access

access each value in the array and print it out

System.out.println(names[0]); System.out.println(names[1]); System.out.println(names[2]); System.out.println(names[3]); System.out.println(names[4]); System.out.println(names[5]);

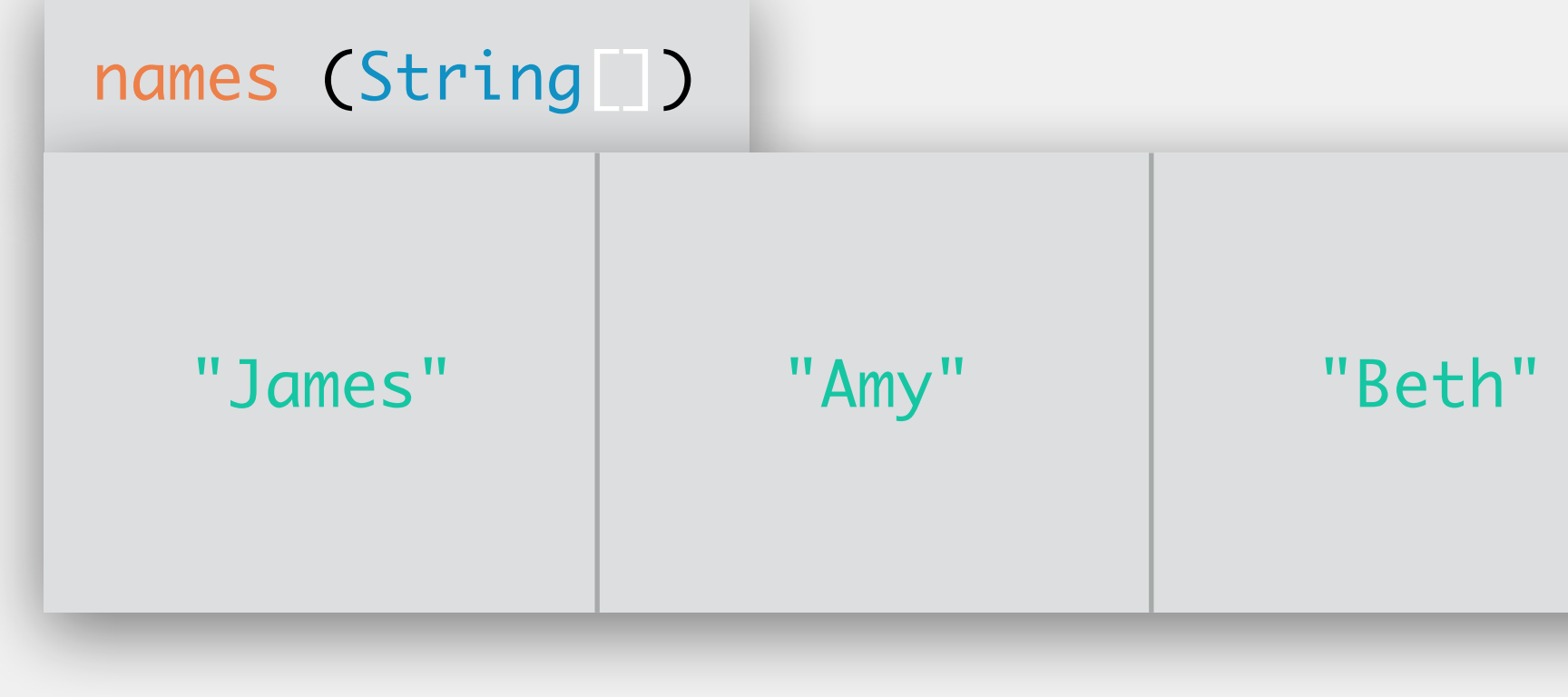

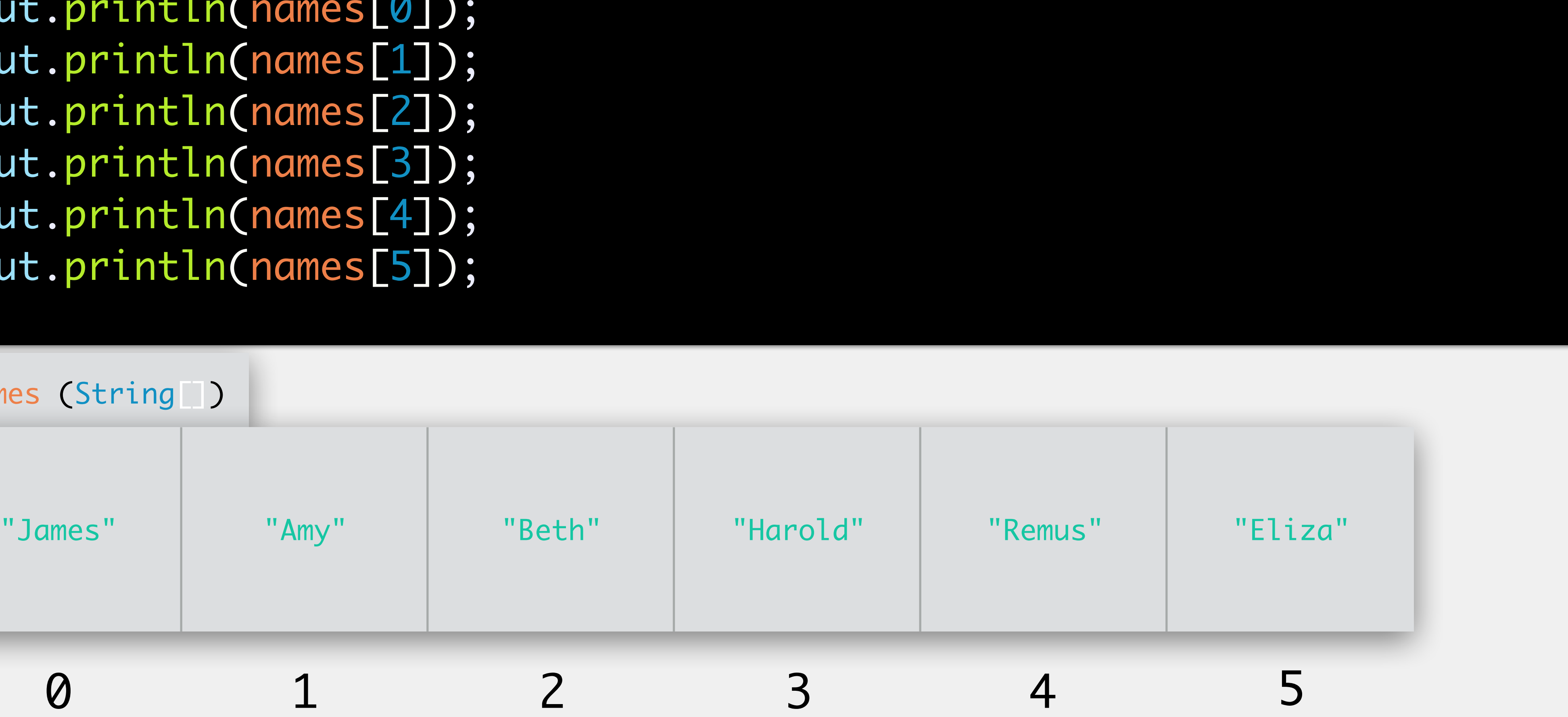

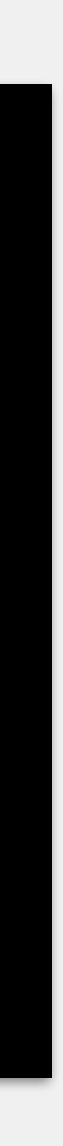

## Definition: Array Length

access the length of an array

<identifier>.length; names.length;

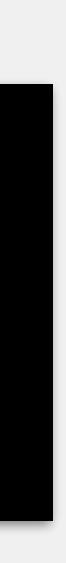

Like Strings, can often be helpful to know the length of an array Unlike Strings, we use .length notice no parentheses!

## Example: Array Access

access each value in the array and print it out

for (int  $i = 0$ ;  $i <$  names.length;  $++i$ ) { System.out.println(names[i]); }<br>}

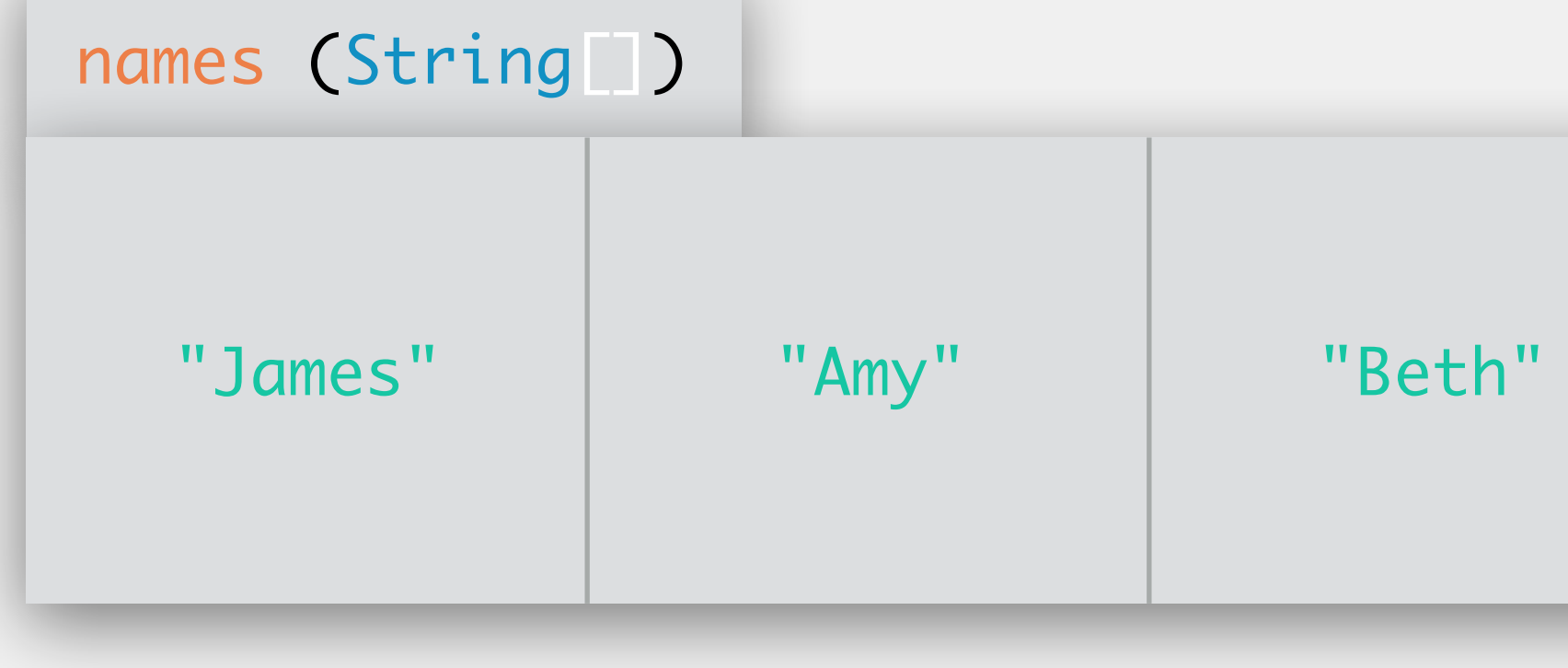

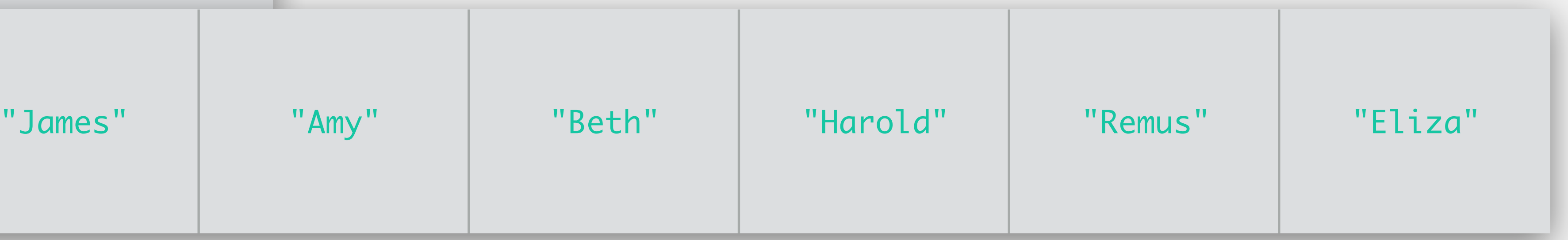

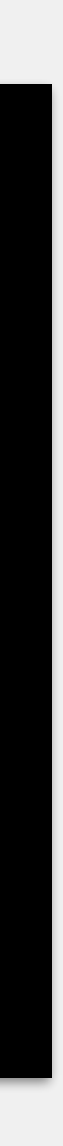

Java throws an exception when your program attempts to access a value beyond the length of the array similar to attempting to access a character index not available in a String

## ArrayIndexOutOfBoundsException

name of the exception that caused our program to crash

Exception in thread "main" java.lang.ArrayIndexOutOfBoundsException

at Example.main(Example:8)

- 
- 

line number where the exception occurred

## Definition: String Methods

toCharArray: converts a String to an array of char values

str.toCharArray();

### equals: checks for equality between one String and another (case sensitive!)

str.equals(str2);

==: checks to see if two String values point to the same memory location

 $str == str2;$ 

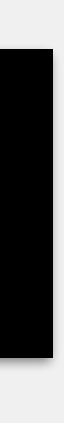

**arguments**: nothing

## toCharArray

### **returns**: a char array containing each character in the String, in order memory

<String>.toCharArray();

> char<sup>[]</sup> arr = exampleStr.toCharArray(); >

String exampleStr = "Hi!"; > "Hi!"

exampleStr (String)

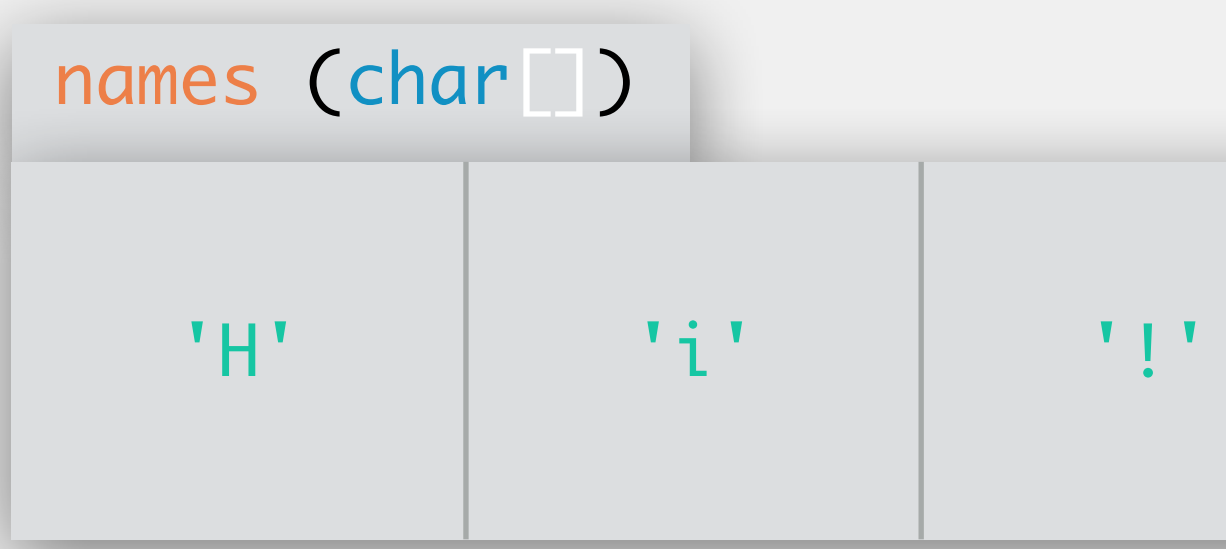

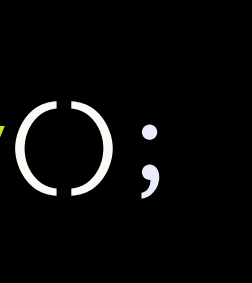

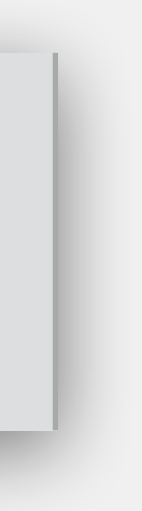

### **arguments**: a String to compare to **returns**: a boolean value; true if the two Strings are the same, false if not

## equals

<String>.equals(<String>);

String exampleStr = "Hi!"; > "Hi!"

# memory

boolean same = exampleStr.equals("Hi!"); > >

exampleStr (String)

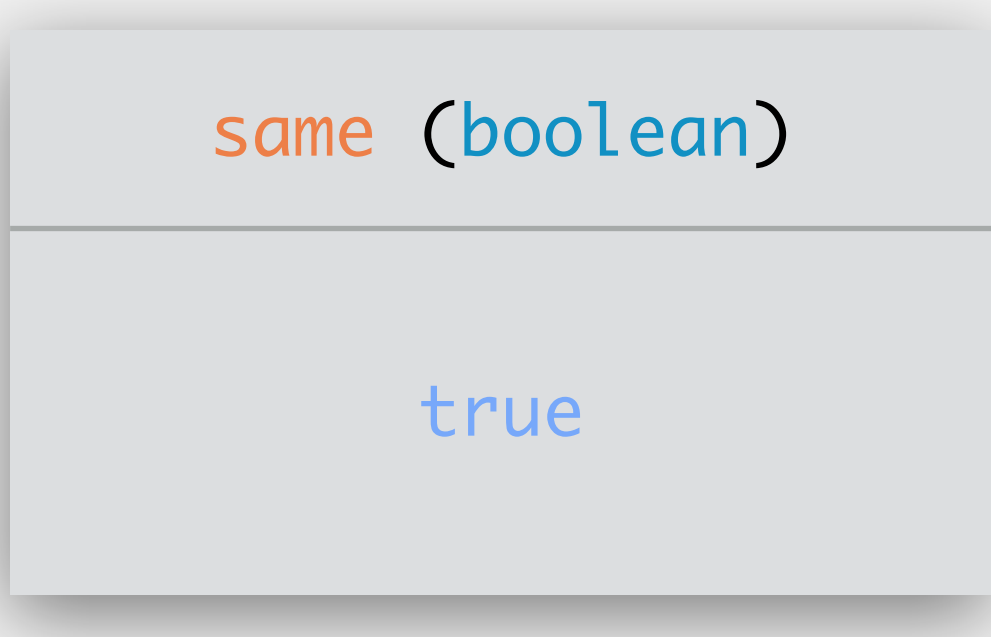

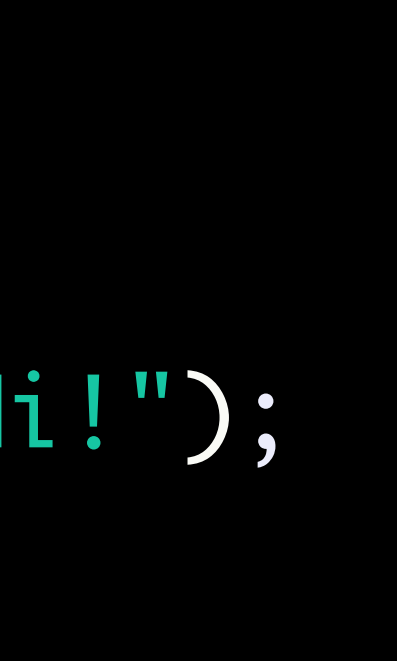

### **arguments**: a String to compare to **returns**: a boolean value; true if the two Strings are the same, false if not

## equals

<String>.equals(<String>);

String exampleStr = "Hi!"; > "Hi!"

# memory

boolean same = exampleStr.equals("hi!"); > >

exampleStr (String)

same (boolean) false

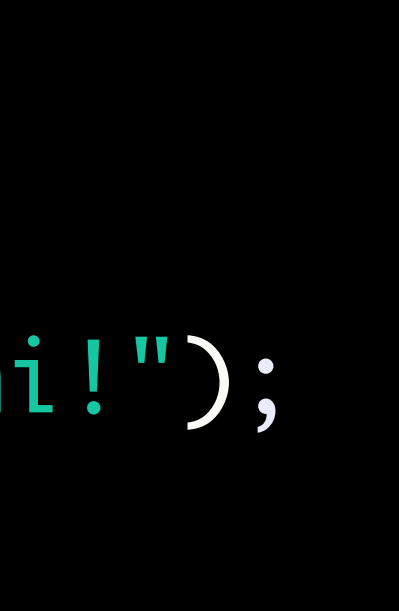

### **arguments**: two String values to compare **returns**: a boolean value; true if the Strings are at the same memory location

==

<String> == <String>;

 $\texttt{String str1} = "Hi!"$ ,  $\texttt{str2} = "Hi!"$ ;  $\texttt{String str1} = "Hi!"$ >boolean same = str1 == str2; >

# memory

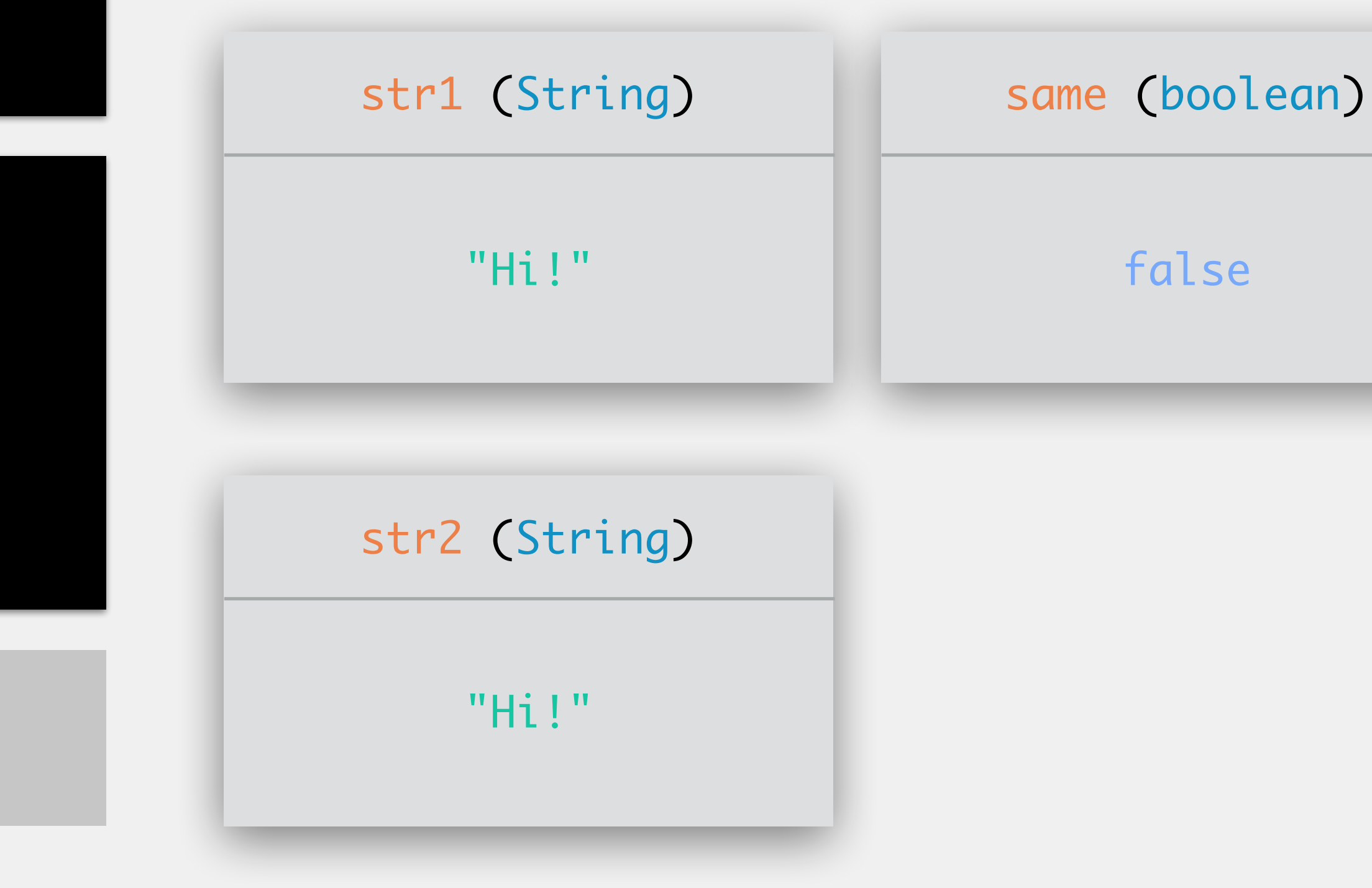

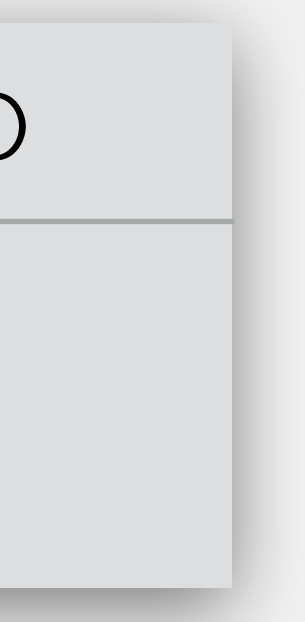

## $==$  vs equals()

- Primitive data types (boolean, char, int, double, …)
	- always use  $==$
	- will check to see if the two are the same value
	- .equals() does not exist for primitive data types
- Class data types (String, …)
	- will almost always use .equals()
		- will check to see if the content of the two objects is the same
		- we can define what equality means!
	- == will check if the memory location of the two objects is the same

### Data structures can contain multiple pieces of information in a single place

Often want to manipulate these

searching

sorting

## Searching & Sorting

Examine each index until we find what we are looking for

## Searching An Array

Know there are one vs many occurrences one: can stop after it's found many: must continue until the end of the loop Searching for first vs all occurrences one: can stop after the first is found many: must continue until the end of the loop

## Searching Modifications

Numerous sorting algorithms available many algorithms + their efficiency (i.e., *complexity*) will be discussed in 340 In this class selection sort insertion sort

## Sorting An Array

Considered one of the classic sorting algorithms Very simple, but very inefficient will do the job for this class Basic premise: scans through the array multiple times, looking for the next smallest element each time moves the smallest element to the front of the array

## Selection Sort

Array is divided into two parts: sorted (left part) and unsorted (right part) initially, everything is unsorted Scan through the unsorted part for the smallest element Swap the smallest element with the leftmost unsorted value Length of sorted part increases by one, length of unsorted part decreases by one

Repeat

## Selection Sort

Array is divided into two parts: sorted (left part) and unsorted (right part)

Scan through the unsorted part for the smallest element

Swap the smallest element with the leftmost unsorted value

Length of sorted part increases by one, length of unsorted part decreases by one

## Selection Sort

8 3 2 5 9 7

Array is divided into two parts: sorted (left part) and unsorted (right part)

Scan through the unsorted part for the smallest element

Swap the smallest element with the leftmost unsorted value

Length of sorted part increases by one, length of unsorted part decreases by one

## 8 3 2 5 9

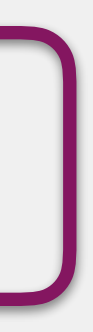

## Selection Sort

## Selection Sort

8 3 2 5 9 7

Array is divided into two parts: sorted (left part) and unsorted (right part)

### Scan through the unsorted part for the smallest element

Swap the smallest element with the leftmost unsorted value

Length of sorted part increases by one, length of unsorted part decreases by one

smallestIndex = 0

## Selection Sort

Array is divided into two parts: sorted (left part) and unsorted (right part)

### Scan through the unsorted part for the smallest element

Swap the smallest element with the leftmost unsorted value

Length of sorted part increases by one, length of unsorted part decreases by one

# 8 3 2 5 9 7

### smallestIndex = 1

## Selection Sort

# 8 3 2 5 9 7

Array is divided into two parts: sorted (left part) and unsorted (right part)

### Scan through the unsorted part for the smallest element

Swap the smallest element with the leftmost unsorted value

Length of sorted part increases by one, length of unsorted part decreases by one

### smallestIndex = 2
## 8 3 2 5 9 7

Array is divided into two parts: sorted (left part) and unsorted (right part)

#### Scan through the unsorted part for the smallest element

Swap the smallest element with the leftmost unsorted value

Length of sorted part increases by one, length of unsorted part decreases by one

Array is divided into two parts: sorted (left part) and unsorted (right part)

#### Scan through the unsorted part for the smallest element

Swap the smallest element with the leftmost unsorted value

Length of sorted part increases by one, length of unsorted part decreases by one

#### 8 3 2 5 9 7

#### 8 3 2 5 9 7

Array is divided into two parts: sorted (left part) and unsorted (right part)

#### Scan through the unsorted part for the smallest element

Swap the smallest element with the leftmost unsorted value

Length of sorted part increases by one, length of unsorted part decreases by one

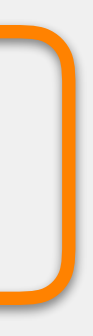

Array is divided into two parts: sorted (left part) and unsorted (right part)

Scan through the unsorted part for the smallest element

Swap the smallest element with the leftmost unsorted value

Length of sorted part increases by one, length of unsorted part decreases by one

# 8 3 2 5 9 7

Scan through the unsorted part for the smallest element 2 3 8 5 9 7

Array is divided into two parts: sorted (left part) and unsorted (right part)

Swap the smallest element with the leftmost unsorted value

Length of sorted part increases by one, length of unsorted part decreases by one

Swap the smallest element with the leftmost unsorted value

Scan through the unsorted part for the smallest element 2 3 8 5 9 7

Length of sorted part increases by one, length of unsorted part decreases by one

Scan through the unsorted part for the smallest element

Swap the smallest element with the leftmost unsorted value

Length of sorted part increases by one, length of unsorted part decreases by one

## 2 1 3 8 5 9

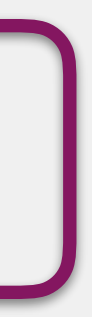

Array is divided into two parts: sorted (left part) and unsorted (right part)

#### Scan through the unsorted part for the smallest element

Swap the smallest element with the leftmost unsorted value

Length of sorted part increases by one, length of unsorted part decreases by one

## 2 3 8 5 9 7

Array is divided into two parts: sorted (left part) and unsorted (right part)

#### Scan through the unsorted part for the smallest element

Swap the smallest element with the leftmost unsorted value

Length of sorted part increases by one, length of unsorted part decreases by one

2 3 8 5 9 7

Array is divided into two parts: sorted (left part) and unsorted (right part)

#### Scan through the unsorted part for the smallest element

Swap the smallest element with the leftmost unsorted value

Length of sorted part increases by one, length of unsorted part decreases by one

smallestIndex = 1

2 3 8 5 9 7

#### Scan through the unsorted part for the smallest element 2 3 8 5 9 7

Array is divided into two parts: sorted (left part) and unsorted (right part)

Swap the smallest element with the leftmost unsorted value

Length of sorted part increases by one, length of unsorted part decreases by one

Array is divided into two parts: sorted (left part) and unsorted (right part)

Swap the smallest element with the leftmost unsorted value

#### Scan through the unsorted part for the smallest element 2 3 8 5 9 7

Length of sorted part increases by one, length of unsorted part decreases by one

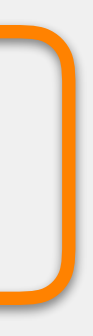

Array is divided into two parts: sorted (left part) and unsorted (right part)

Scan through the unsorted part for the smallest element

Swap the smallest element with the leftmost unsorted value

Length of sorted part increases by one, length of unsorted part decreases by one

# 2 3 8 5 9 7

Swap the smallest element with the leftmost unsorted value

Scan through the unsorted part for the smallest element 2 3 8 5 9 7

Length of sorted part increases by one, length of unsorted part decreases by one

Scan through the unsorted part for the smallest element

Swap the smallest element with the leftmost unsorted value

Length of sorted part increases by one, length of unsorted part decreases by one

## 2 3 8 5 9

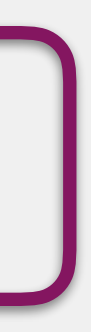

Array is divided into two parts: sorted (left part) and unsorted (right part)

#### Scan through the unsorted part for the smallest element

Swap the smallest element with the leftmost unsorted value

Length of sorted part increases by one, length of unsorted part decreases by one

## 2 3 8 5 9 7

Array is divided into two parts: sorted (left part) and unsorted (right part)

#### Scan through the unsorted part for the smallest element

Swap the smallest element with the leftmost unsorted value

Length of sorted part increases by one, length of unsorted part decreases by one

## 2 3 8 5 9 7

Array is divided into two parts: sorted (left part) and unsorted (right part)

#### Scan through the unsorted part for the smallest element

Swap the smallest element with the leftmost unsorted value

Length of sorted part increases by one, length of unsorted part decreases by one

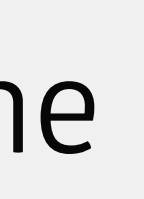

## 2 3 8 5 9 7

Array is divided into two parts: sorted (left part) and unsorted (right part)

#### Scan through the unsorted part for the smallest element

Swap the smallest element with the leftmost unsorted value

Length of sorted part increases by one, length of unsorted part decreases by one

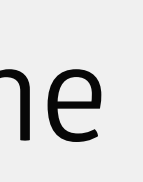

## 2 3 8 5 9 7

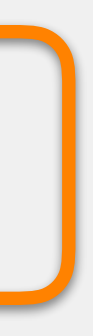

Array is divided into two parts: sorted (left part) and unsorted (right part)

Scan through the unsorted part for the smallest element

Swap the smallest element with the leftmost unsorted value

Length of sorted part increases by one, length of unsorted part decreases by one

## 2 3 8 8 5 9

Array is divided into two parts: sorted (left part) and unsorted (right part)

Scan through the unsorted part for the smallest element

Swap the smallest element with the leftmost unsorted value

Length of sorted part increases by one, length of unsorted part decreases by one

2 3 || 5 || 8 | 9

Swap the smallest element with the leftmost unsorted value

Scan through the unsorted part for the smallest element 2 3 5 8 9 7

Length of sorted part increases by one, length of unsorted part decreases by one

Scan through the unsorted part for the smallest element

Swap the smallest element with the leftmost unsorted value

Length of sorted part increases by one, length of unsorted part decreases by one

## 2 3 5 8 9

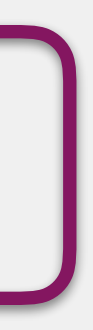

Array is divided into two parts: sorted (left part) and unsorted (right part)

#### Scan through the unsorted part for the smallest element

Swap the smallest element with the leftmost unsorted value

Length of sorted part increases by one, length of unsorted part decreases by one

## 2 3 5 8 9

Array is divided into two parts: sorted (left part) and unsorted (right part)

#### Scan through the unsorted part for the smallest element

Swap the smallest element with the leftmost unsorted value

Length of sorted part increases by one, length of unsorted part decreases by one

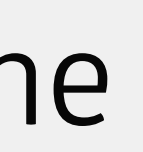

#### smallestIndex = 3

## 2 3 5 8 9 7

Array is divided into two parts: sorted (left part) and unsorted (right part)

#### Scan through the unsorted part for the smallest element

Swap the smallest element with the leftmost unsorted value

Length of sorted part increases by one, length of unsorted part decreases by one

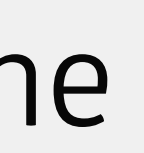

## 2 3 5 8 9

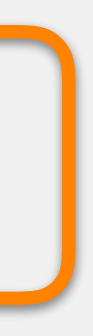

Array is divided into two parts: sorted (left part) and unsorted (right part)

Scan through the unsorted part for the smallest element

Swap the smallest element with the leftmost unsorted value

Length of sorted part increases by one, length of unsorted part decreases by one

## 2 3 5 8 9 9 7

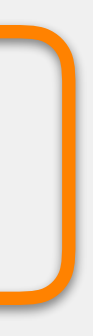

Array is divided into two parts: sorted (left part) and unsorted (right part)

Scan through the unsorted part for the smallest element

Swap the smallest element with the leftmost unsorted value

Length of sorted part increases by one, length of unsorted part decreases by one

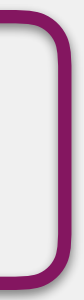

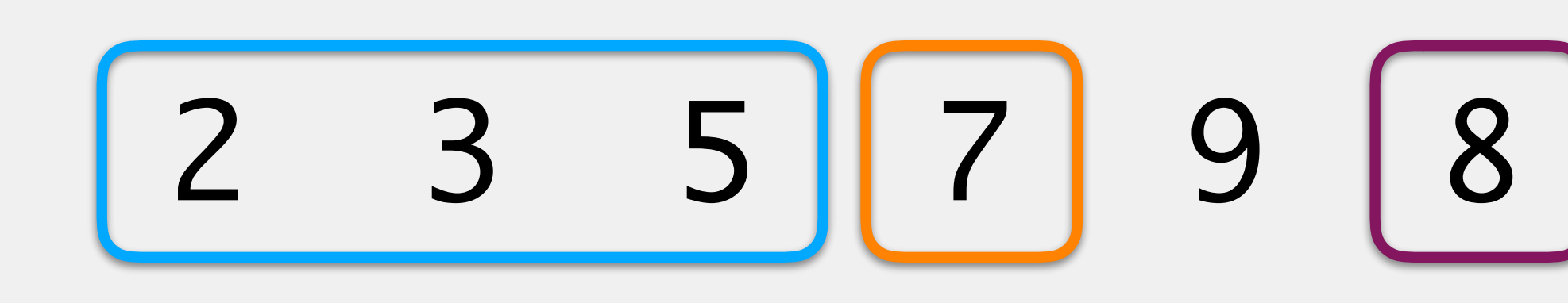

Scan through the unsorted part for the smallest element

Swap the smallest element with the leftmost unsorted value

Length of sorted part increases by one, length of unsorted part decreases by one

## Selection Sort

2 3 5 7 9 8

Scan through the unsorted part for the smallest element

Swap the smallest element with the leftmost unsorted value

Length of sorted part increases by one, length of unsorted part decreases by one

## 2 3 5 7 1 9 8

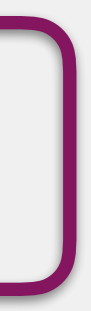

Array is divided into two parts: sorted (left part) and unsorted (right part)

#### Scan through the unsorted part for the smallest element

Swap the smallest element with the leftmost unsorted value

Length of sorted part increases by one, length of unsorted part decreases by one

## 2 3 5 7 1 9 8

Array is divided into two parts: sorted (left part) and unsorted (right part)

#### Scan through the unsorted part for the smallest element

Swap the smallest element with the leftmost unsorted value

Length of sorted part increases by one, length of unsorted part decreases by one

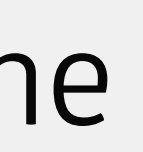

## 2 3 5 7 9 8

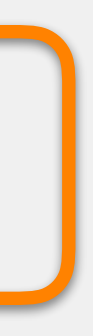

Array is divided into two parts: sorted (left part) and unsorted (right part)

Scan through the unsorted part for the smallest element

Swap the smallest element with the leftmost unsorted value

Length of sorted part increases by one, length of unsorted part decreases by one

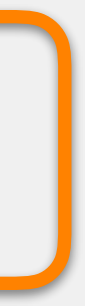

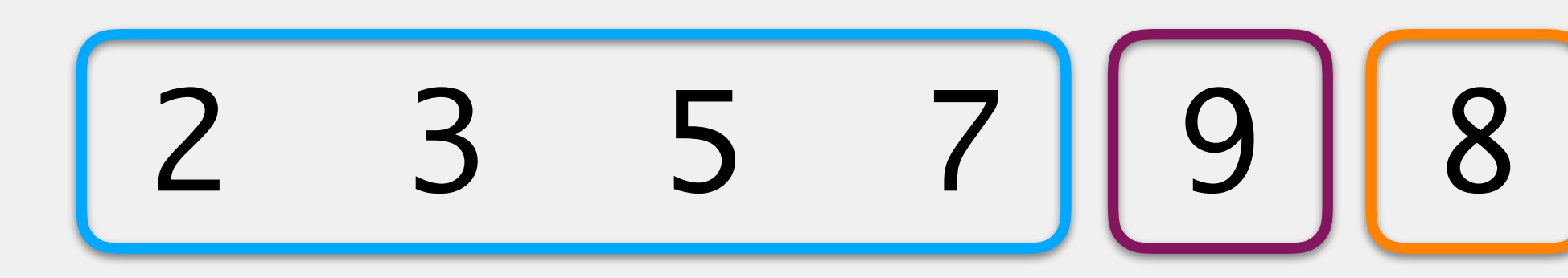

Array is divided into two parts: sorted (left part) and unsorted (right part)

Scan through the unsorted part for the smallest element

Swap the smallest element with the leftmost unsorted value

Length of sorted part increases by one, length of unsorted part decreases by one

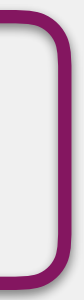

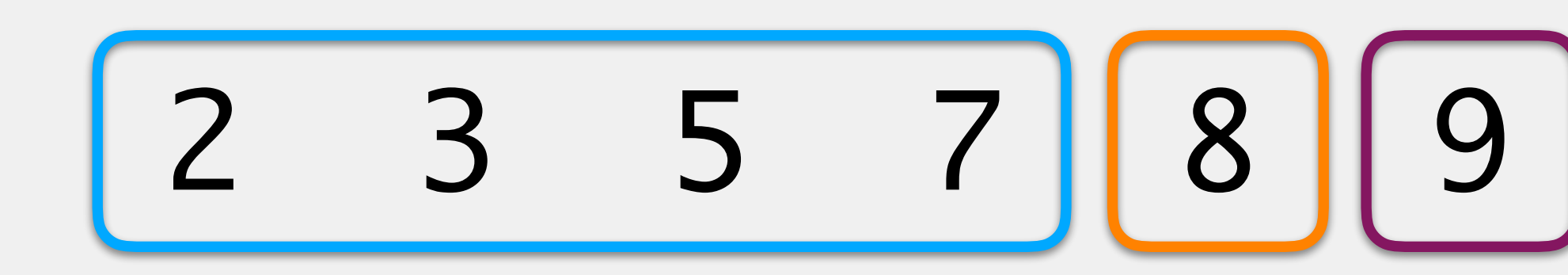

Scan through the unsorted part for the smallest element 2 3 5 7 8

Swap the smallest element with the leftmost unsorted value

Length of sorted part increases by one, length of unsorted part decreases by one

Scan through the unsorted part for the smallest element

Swap the smallest element with the leftmost unsorted value

Length of sorted part increases by one, length of unsorted part decreases by one

## 2 3 5 7 8

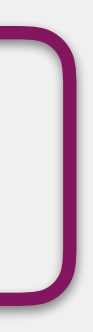
## Selection Sort

Array is divided into two parts: sorted (left part) and unsorted (right part)

#### Scan through the unsorted part for the smallest element

Swap the smallest element with the leftmost unsorted value

Length of sorted part increases by one, length of unsorted part decreases by one

# 2 3 5 7 8

#### smallestIndex = 5

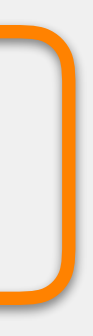

## Selection Sort

Array is divided into two parts: sorted (left part) and unsorted (right part)

Scan through the unsorted part for the smallest element

Swap the smallest element with the leftmost unsorted value

Length of sorted part increases by one, length of unsorted part decreases by one

# 2 3 5 7 8

#### smallestIndex = 5

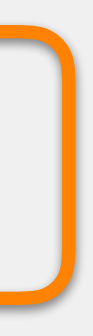

Array is divided into two parts: sorted (left part) and unsorted (right part)

Swap the smallest element with the leftmost unsorted value

Scan through the unsorted part for the smallest element 2 3 5 7 8 9

Length of sorted part increases by one, length of unsorted part decreases by one

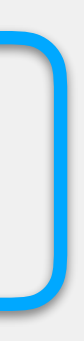

## Selection Sort

Array is divided into two parts: sorted (left part) and unsorted (right part)

Scan through the unsorted part for the smallest element 2 3 5 7 8

Swap the smallest element with the leftmost unsorted value

Length of sorted part increases by one, length of unsorted part decreases by one

## Selection Sort

Considered one of the classic sorting algorithms Very simple, but very inefficient will do the job for this class Basic premise: scans through the array multiple times, looking at the next unsorted element moves that unsorted element into a sorted place in the final list

Array is divided into two parts: sorted (left part) and unsorted (right part) initially, first element is sorted, everything else is unsorted Look at the leftmost unsorted value Move it down the sorted list until it is in the correct place one

- 
- Length of sorted part increases by one, length of unsorted part decreases by

Repeat

Array is divided into two parts: sorted (left part) and unsorted (right part)

Move it down the sorted list until it is in the correct place

Look at the leftmost unsorted value 8 3 2 5 9 7

Length of sorted part increases by one, length of unsorted part decreases by one

Array is divided into two parts: sorted (left part) and unsorted (right part)

Look at the leftmost unsorted value

Move it down the sorted list until it is in the correct place

Length of sorted part increases by one, length of unsorted part decreases by one

8 1 3 2 5 9

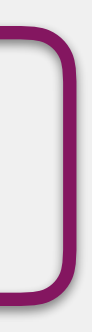

Array is divided into two parts: sorted (left part) and unsorted (right part)

#### Look at the leftmost unsorted value

Move it down the sorted list until it is in the correct place

Length of sorted part increases by one, length of unsorted part decreases by one

8 3 2 5 9 7

3 8 2 5 9 7

Array is divided into two parts: sorted (left part) and unsorted (right part)

Look at the leftmost unsorted value

#### Move it down the sorted list until it is in the correct place

Array is divided into two parts: sorted (left part) and unsorted (right part)

Look at the leftmost unsorted value

Move it down the sorted list until it is in the correct place

Length of sorted part increases by one, length of unsorted part decreases by one

## Insertion Sort

3 8 2 5 9 7

Array is divided into two parts: sorted (left part) and unsorted (right part)

Look at the leftmost unsorted value

Move it down the sorted list until it is in the correct place

Length of sorted part increases by one, length of unsorted part decreases by one

3 8 2 5 9

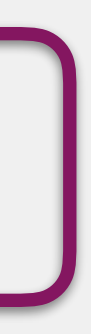

3 8 2 5 9 7

Array is divided into two parts: sorted (left part) and unsorted (right part)

#### Look at the leftmost unsorted value

Move it down the sorted list until it is in the correct place

3 8 2 5 9 7

Array is divided into two parts: sorted (left part) and unsorted (right part)

Look at the leftmost unsorted value

#### Move it down the sorted list until it is in the correct place

2 3 8 5 9 7

Array is divided into two parts: sorted (left part) and unsorted (right part)

Look at the leftmost unsorted value

#### Move it down the sorted list until it is in the correct place

Array is divided into two parts: sorted (left part) and unsorted (right part)

Look at the leftmost unsorted value

#### Move it down the sorted list until it is in the correct place

Length of sorted part increases by one, length of unsorted part decreases by one

2 3 8 5 9

#### 2 3 8 5 9 7

Array is divided into two parts: sorted (left part) and unsorted (right part)

Look at the leftmost unsorted value

Move it down the sorted list until it is in the correct place

Array is divided into two parts: sorted (left part) and unsorted (right part)

Look at the leftmost unsorted value

Move it down the sorted list until it is in the correct place

Length of sorted part increases by one, length of unsorted part decreases by one

#### 2 3 8 15 9

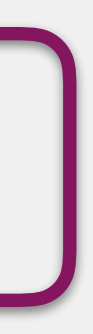

Array is divided into two parts: sorted (left part) and unsorted (right part)

#### Look at the leftmost unsorted value

Move it down the sorted list until it is in the correct place

Length of sorted part increases by one, length of unsorted part decreases by one

#### 2 3 8 5 9

Array is divided into two parts: sorted (left part) and unsorted (right part)

Look at the leftmost unsorted value

#### Move it down the sorted list until it is in the correct place

Length of sorted part increases by one, length of unsorted part decreases by one

#### 2 3 8 5 9

Array is divided into two parts: sorted (left part) and unsorted (right part)

Look at the leftmost unsorted value

#### Move it down the sorted list until it is in the correct place

Length of sorted part increases by one, length of unsorted part decreases by one

#### 2 3 5 8 9

# 2 3 5 8 9 7

Array is divided into two parts: sorted (left part) and unsorted (right part)

Look at the leftmost unsorted value

Move it down the sorted list until it is in the correct place

Array is divided into two parts: sorted (left part) and unsorted (right part)

Look at the leftmost unsorted value

Move it down the sorted list until it is in the correct place

Length of sorted part increases by one, length of unsorted part decreases by one

# 2 3 5 8 1 9 7

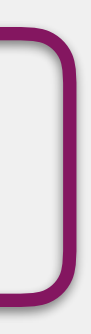

Array is divided into two parts: sorted (left part) and unsorted (right part)

#### Look at the leftmost unsorted value

Move it down the sorted list until it is in the correct place

Length of sorted part increases by one, length of unsorted part decreases by one

# 2 3 5 8 19 7

Array is divided into two parts: sorted (left part) and unsorted (right part)

Look at the leftmost unsorted value

#### Move it down the sorted list until it is in the correct place

Length of sorted part increases by one, length of unsorted part decreases by one

# 2 3 5 8 19 7

# 2 3 5 8 9 7

Array is divided into two parts: sorted (left part) and unsorted (right part)

Look at the leftmost unsorted value

Move it down the sorted list until it is in the correct place

# 2 3 5 8 9 7

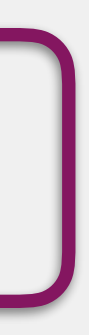

Array is divided into two parts: sorted (left part) and unsorted (right part)

Look at the leftmost unsorted value

Move it down the sorted list until it is in the correct place

# 2 3 5 8 9 7

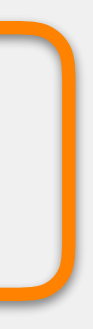

Array is divided into two parts: sorted (left part) and unsorted (right part)

#### Look at the leftmost unsorted value

Move it down the sorted list until it is in the correct place

# 2 3 5 8 9 7

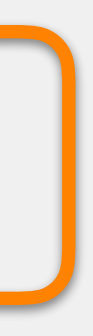

Array is divided into two parts: sorted (left part) and unsorted (right part)

Look at the leftmost unsorted value

#### Move it down the sorted list until it is in the correct place

# 2 3 5 8 7 9

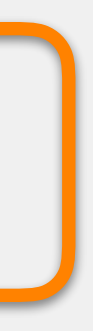

Array is divided into two parts: sorted (left part) and unsorted (right part)

Look at the leftmost unsorted value

#### Move it down the sorted list until it is in the correct place

# 2 3 5 7 8 9

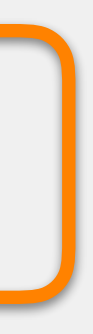

Array is divided into two parts: sorted (left part) and unsorted (right part)

Look at the leftmost unsorted value

#### Move it down the sorted list until it is in the correct place

# 2 3 5 7 8 9

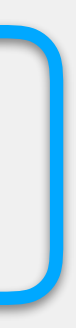

Array is divided into two parts: sorted (left part) and unsorted (right part)

Look at the leftmost unsorted value

Move it down the sorted list until it is in the correct place

chars have a strict ordering, just like numbers

comes from underlying numeric representations every char has

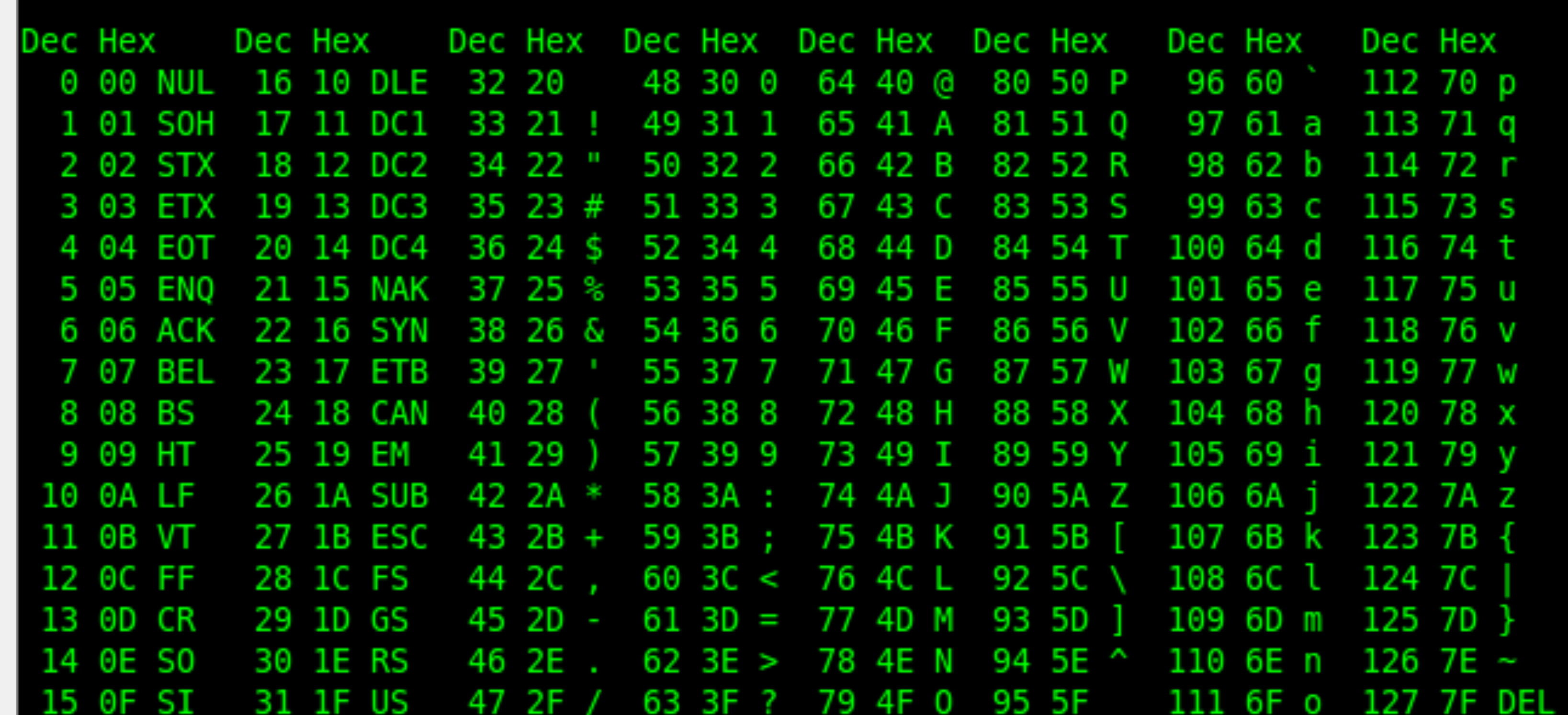

# char Datatype & Sorting